# Instituto Tecnológico de Costa Rica

Escuela de Ingeniería en Computación

## **Indicadores de Empresarialidad: una aplicación web para la medición objetiva de indicadores de desarrollo de la Región Brunca de Costa Rica 2013**

Práctica de especialidad para optar por el título de Ingeniero en Computación con el grado académico de Bachiller.

Melvin Rojas Carrillo

Santa Clara, Junio 2013

#### <span id="page-1-0"></span>**Resumen ejecutivo.**

Las empresas, en la actualidad, necesitan tener un rumbo definido y sus logros se ven reflejado en esta meta que se tiene. Para lograr enfocarse en ellos, y poder de alguna manera conseguirlo, es necesario el trazar un plan de acciones y el encargado de la organización dictará las medidas a tomar y los pasos a seguir para ir hacia el rumbo deseado. Sin embargo, y aunque la experiencia y sagacidad que pueda tener su dirigente es de gran ayuda, no es una base sólida o confiable para apoyar en ella el curso a seguir.

Es por ello, que se hace necesario el lograr contar con una herramienta que de manera cuantitativa realice una medición, a partir de las acciones que se planean realizar, el proceso que ya se ha realizado y el estado en que se encuentra, para que el encargado sea capaz de poder reordenar los esfuerzos y las acciones apoyado en las mediciones.

En el mercado, actualmente existen algunas aplicaciones que de manera un tanto "genérica" hacen una medición bastante acertada de estos puntos, como es el caso de la herramienta "CMI Software". Este programa cumple de manera adecuada las necesidades que se tienen a la hora de realizar una medición de cualquier empresa, sin embargo, para este caso al tratarse de una zona geográfica las necesidades se amplían un poco, y el software se hace necesario el readecuarlo para que pueda cumplir con las necesidades del cliente.

Por lo anterior, se decidió agregar un módulo adicional al software ya existente que permita tener información que no incluía, datos relevantes de ciertas zonas e indicadores que se tienen en la base de datos. Esta información también permite la elaboración de dos informes automáticos basados en reportes ya definidos en otras zonas del mundo.

**Palabras claves:** Indicadores, Cuadro Mando Integral, JSP, desarrollo humano, aplicación web, generación de reportes.

## Tabla de contenido

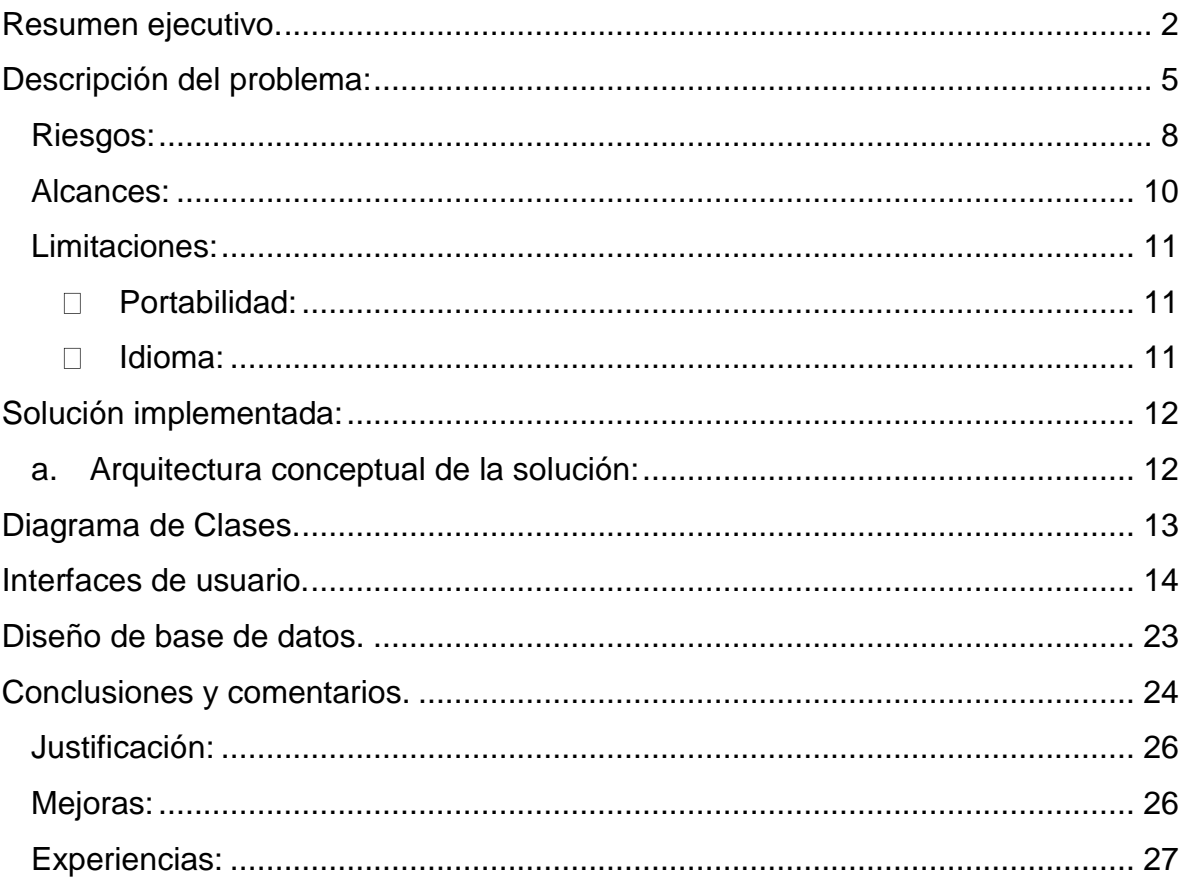

### <span id="page-4-0"></span>**Descripción del problema:**

El proyecto es del Programa de Naciones Unidas para los Asentamientos Humanos (ONU-Habitat) una Agencia del Sistema de las [Naciones Unidas,](http://es.wikipedia.org/wiki/Naciones_Unidas) con sede en [Nairobi,](http://es.wikipedia.org/wiki/Nairobi) que tiene el objetivo de promover ciudades y pueblos social y ecológicamente sostenibles. Sus Programas diseñados para apoyar a gobiernos locales y nacionales con la gestión de los asentamientos humanos y a encontrar soluciones duraderas y eficientes de una manera sostenible y equitativa. La cooperación técnica de ONU-Habitat en Costa Rica y en la región centroamericana se traduce en el apoyo a la buena gestión de los asentamientos humanos a través de un trabajo interdisciplinario en diferentes áreas: mejoramiento de barrios, gestión local del riesgo y prevención de desastres, equidad de género, ordenamiento territorial, descentralización, gestión de políticas públicas, seguridad ciudadana, desarrollo económico local, buenas prácticas y a la buena gobernanza local (observatorios urbanos y planificación participativa).

Más concretamente este proyecto es un observatorio que se ha decidido implementar en la región sur de Costa Rica, y este observatorio consiste en una medición del desarrollo de los municipios (o zonas), que abarcan esta área.

El sistema se basa en una herramienta desarrollada por Nortek Software, y que fue facilitada en su código fuente. Esta herramienta lo que hace es aplicar la metodología de Cuadro Mando Integral (CMI), para a partir de ella lograr una evaluación de manera cuantitativa del rumbo de la empresa sobre la que se está trabajando.

Esta herramienta tiene funcionalidad por sí sola, sin embargo, faltan ciertos recursos, con que el sistema, acorde a lo que se espera, no funciona de buena manera, o mejor dicho no procesa la información requerida. Es por ello que se decidió agregar unos módulos, y en general, la realización de algunos cambios para que el desarrollo se adapte a lo esperado, según la metodología de Alicante.

En sí, se espera que el sistema permita la ver los gráficos de manera web y también desde alguna aplicación de escritorio de ofimática, por ejemplo Microsoft Word (.doc), o en Formato de documento Portátil (sus siglas en ingles PDF), de manera prácticamente nativa, es decir, dejando de lado la visualización en web del mismo y enfocado y reordenado para un formato tipo aplicación editora de texto.

Del mismo modo se espera que este software permita controlar de manera cuantitativa los logros, clarificando y ordenando la información.

Los involucrados alrededor de este proyecto, son:

**Ana Patricia Jiménez Gómez**, Coordinadora Nacional ONU-Habitat. Costa Rica. Verifica el estado del proyecto de acuerdo al cronograma. Interesada en la culminación exitosa del proyecto, a fin de cubrir la necesidad de ONU-Habitat en la Región Sur de Costa Rica.

**Ing. Sayre Castro**, profesor asesor. Verifica el estado del proyecto.

**Melvin Rojas Carrillo**, desarrollador del proyecto. Encargado de cumplir el cronograma, y el desarrollo del proyecto.

Así mismo, se tiene un conjunto de necesidades y expectativas identificadas que se pueden ilustrar en la siguiente tabla:

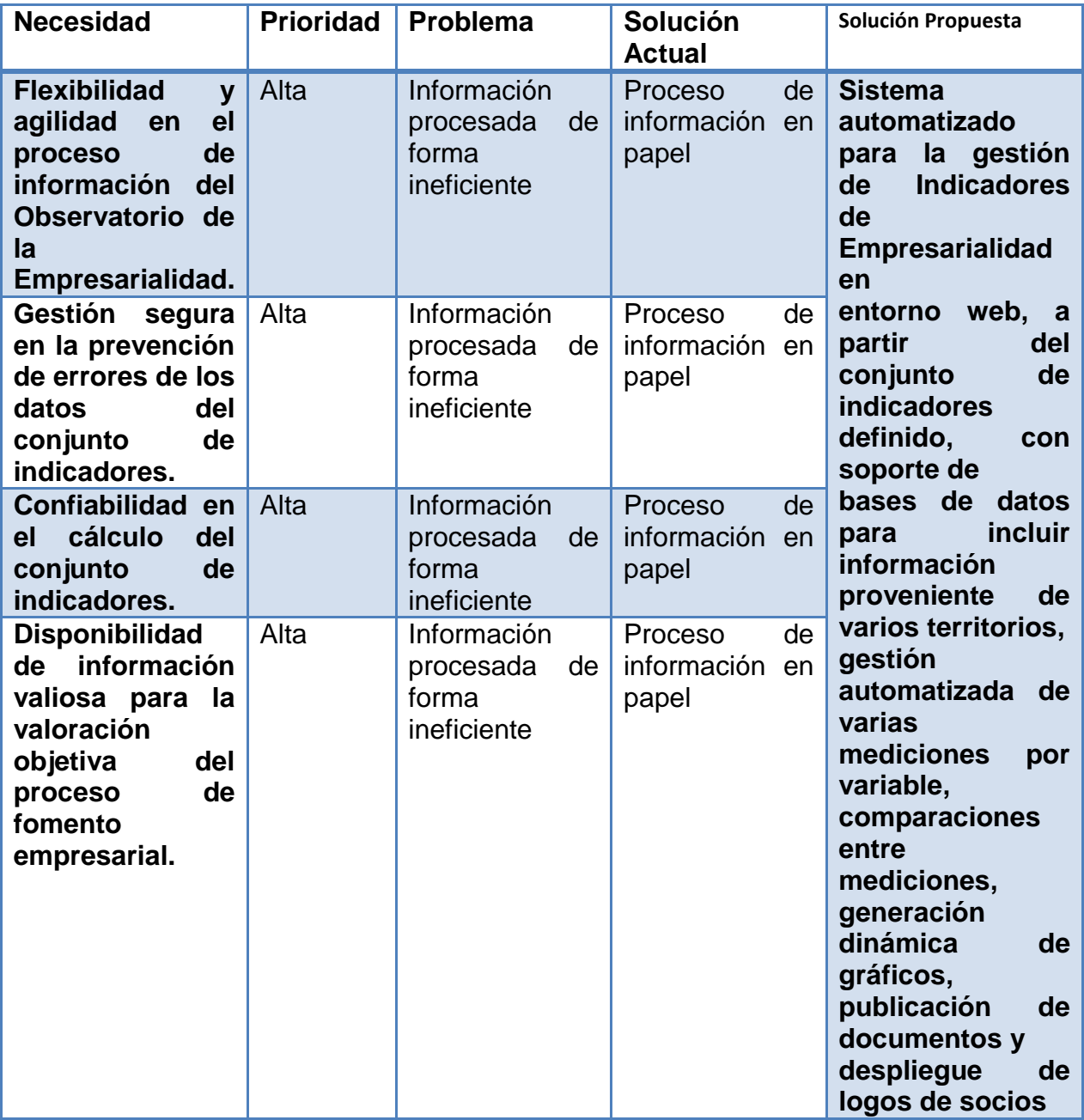

## <span id="page-7-0"></span>**Riesgos:**

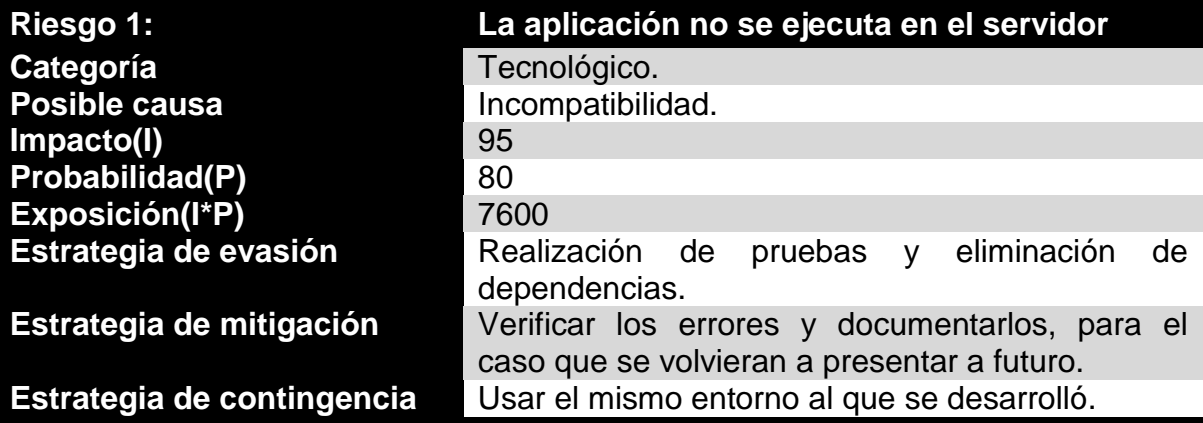

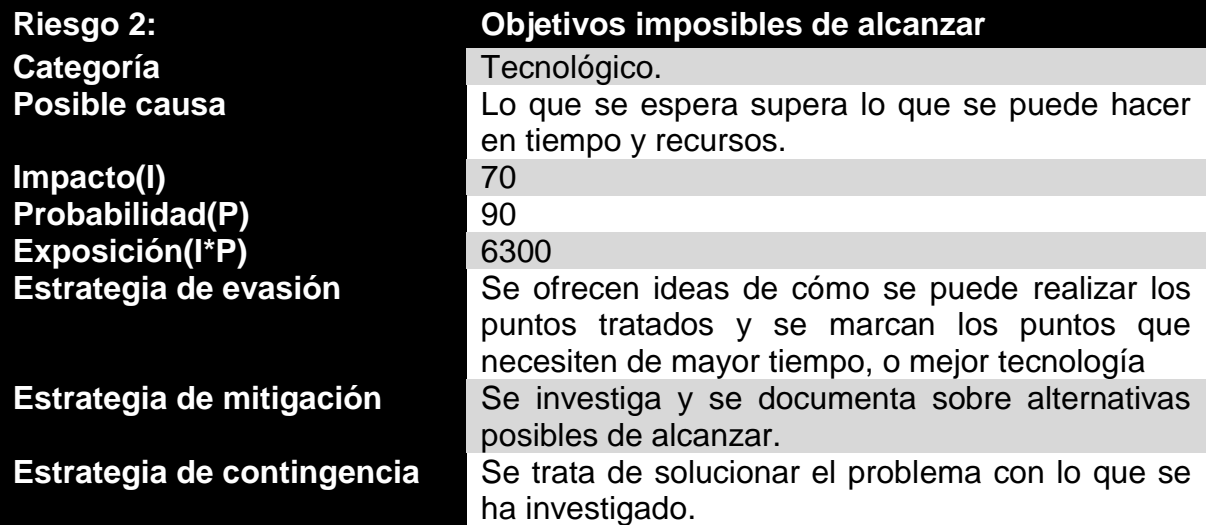

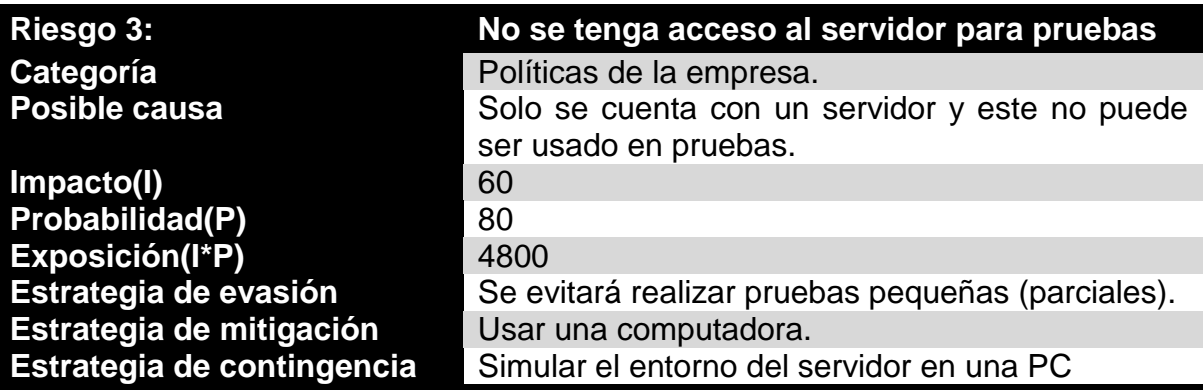

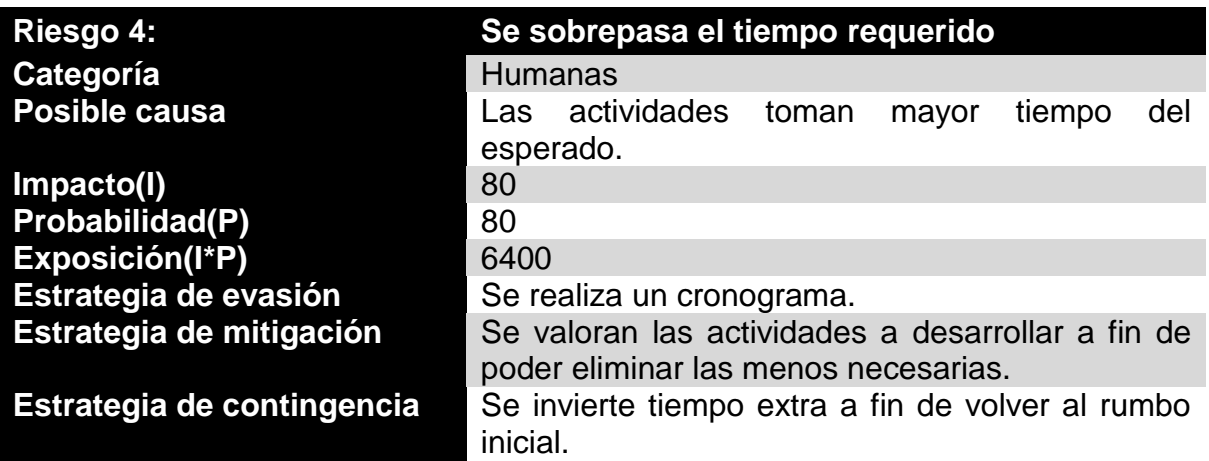

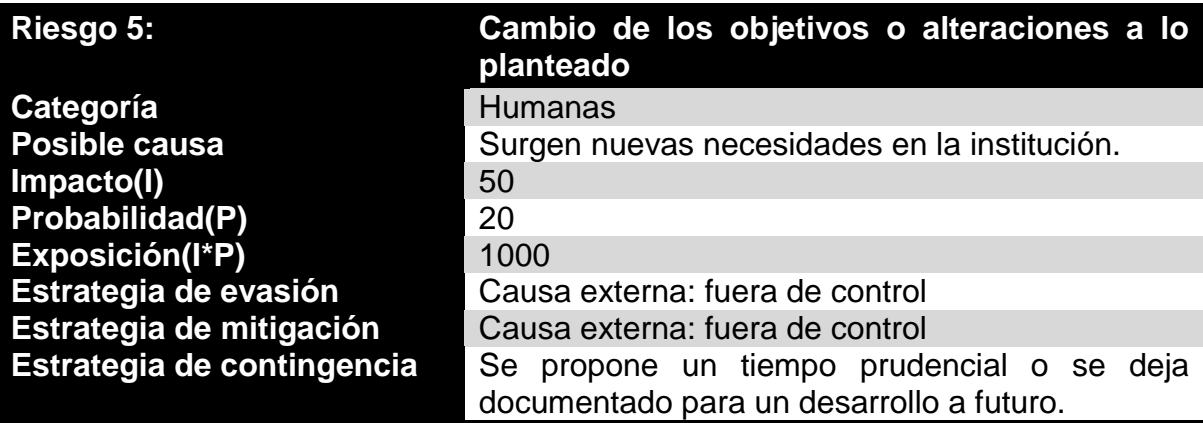

#### <span id="page-9-0"></span>**Alcances:**

Los alcances, partiendo que se está trabajando sobre un desarrollo de software que funcionalmente hablando está completo, solo se describirán a continuación los requerimientos para los nuevos módulos que se esperan crear.

El software debe permitir:

- $\overline{a}$  Guardar una característica llamada tipo, para cada uno de los "indicadores"que ya están en el sistema.
- $\triangle$  Este atributo es opcional, es decir, no es imprescindible para los indicadores.
- $\triangle$  El indicador puede tener "n" tipos.
- $\triangle$  Estas clases debe ser asociadas a un solo indicador, que ya este ingresado en el sistema.
- $\triangle$  Cada clase debe permitir un número "n" de subtipos.
- $\triangle$  Cada subtipo puede estar asociada solo a un tipo.
- $\triangle$  A partir de la información del atributo tipo se debe generar gráficos para comparaciones entre territorios.
- $\triangle$  Esta información debe permitir la salida en ".doc" y ".pdf".
- $\triangle$  Estos reportes se deben generar de forma automática con tiempo constante.
- Generar un módulo para encuesta.
- Este módulo debe permitir que sea de manera dinámica la cantidad de preguntas.
- $\triangle$  A partir de estas encuestas, se debe generar un reporte escrito en forma automática, con un tiempo a definirse. El tiempo es constante, es decir se define la fecha y esta no cambia.
- $\triangle$  Se debe permitir la visualización de diferente manera los indicadores gráficos.
- $\triangle$  El sistema debe correr en el servidor que ya existe.

Los alcances están ordenados de mayor a menor importancia en orden descendiente.

## <span id="page-10-0"></span>**Limitaciones:**

El software, en general posee las siguientes limitaciones (aquí se habla del software íntegramente).

#### **Portabilidad:**

<span id="page-10-1"></span>El sistema deberá correr en un sistema operativo igual o posterior a Windows XP.

#### **Idioma:**

<span id="page-10-2"></span>El sistema solo permite que se use en español.

## <span id="page-11-1"></span><span id="page-11-0"></span>**Solución implementada:**

## **a. Arquitectura conceptual de la solución:**

**Capa Interfaz de usuario:** La capa es la que muestra al usuario la información que está contenida en la base de datos y es la encargada de la recepción de datos por parte del usuario. Lleva una lógica bastante pobre, y se basa en el llamado a otras funciones que se encuentran en la capa lógica.

**Capa lógica:** Está contiene la lógica de la aplicación que se encarga de realizar los procesos que se tienen en el sistema. Sin embargo, en el desarrollo de los nuevos módulos la capa lógica no está muy desarrollada, al igual que los módulos que ya se tienen, pues por el tipo de aplicación la parte más fuerte se da en la base de datos. Cabe destacar que incluso muchos procesos están en la base de datos, pues según se dice, el primer desarrollo fue pedido de esa manera.

**Capa acceso a datos:** Es en teoría la más fuerte de las 3 capas. En ella se establece la conexión con la base de datos a través de una clase "pool". En ella se concentra la información de la conexión y de ella se heredan todas las clases.

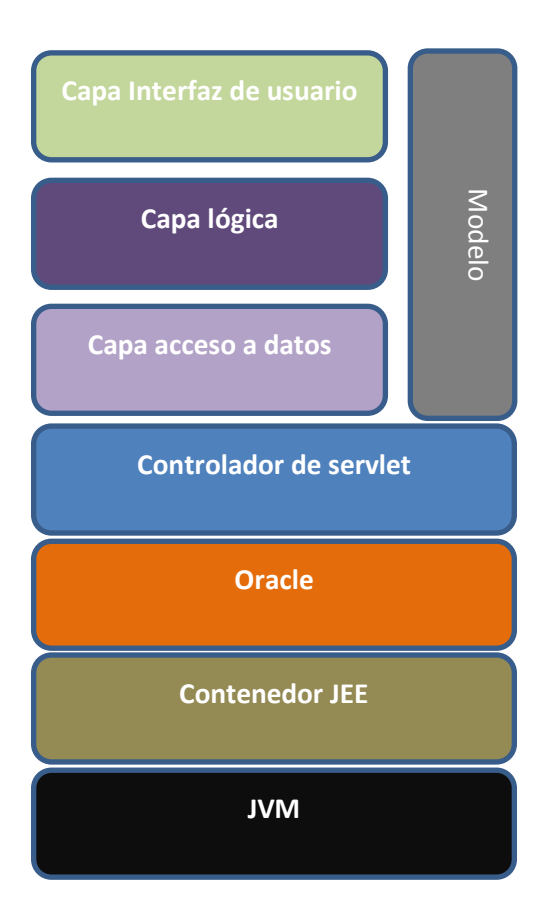

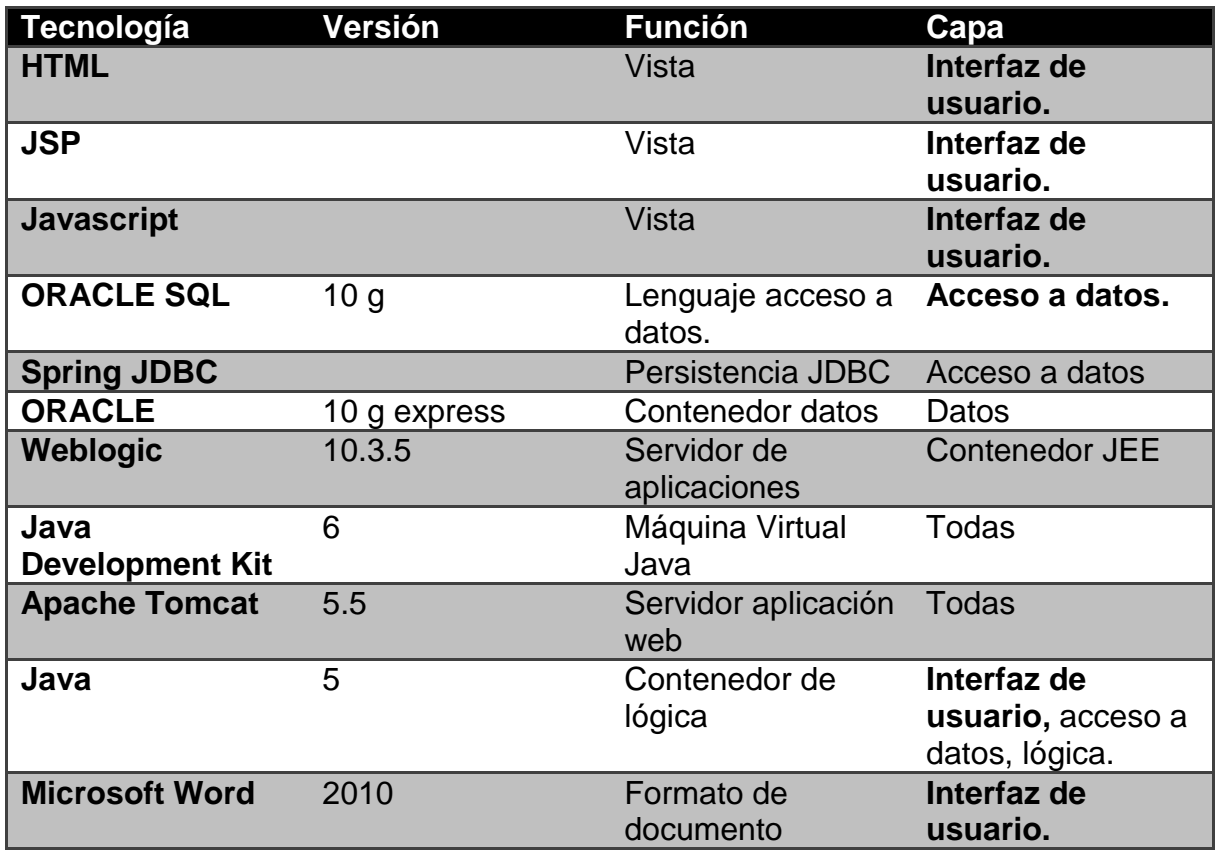

# <span id="page-12-0"></span>**Diagrama de Clases.**

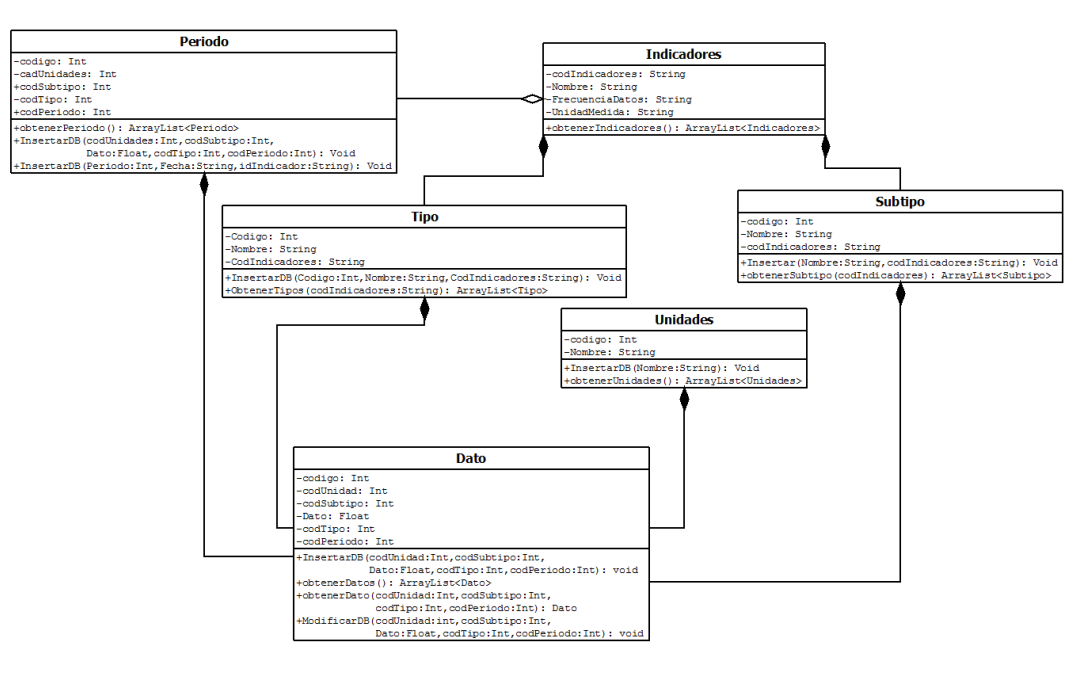

## <span id="page-13-0"></span>**Interfaces de usuario.**

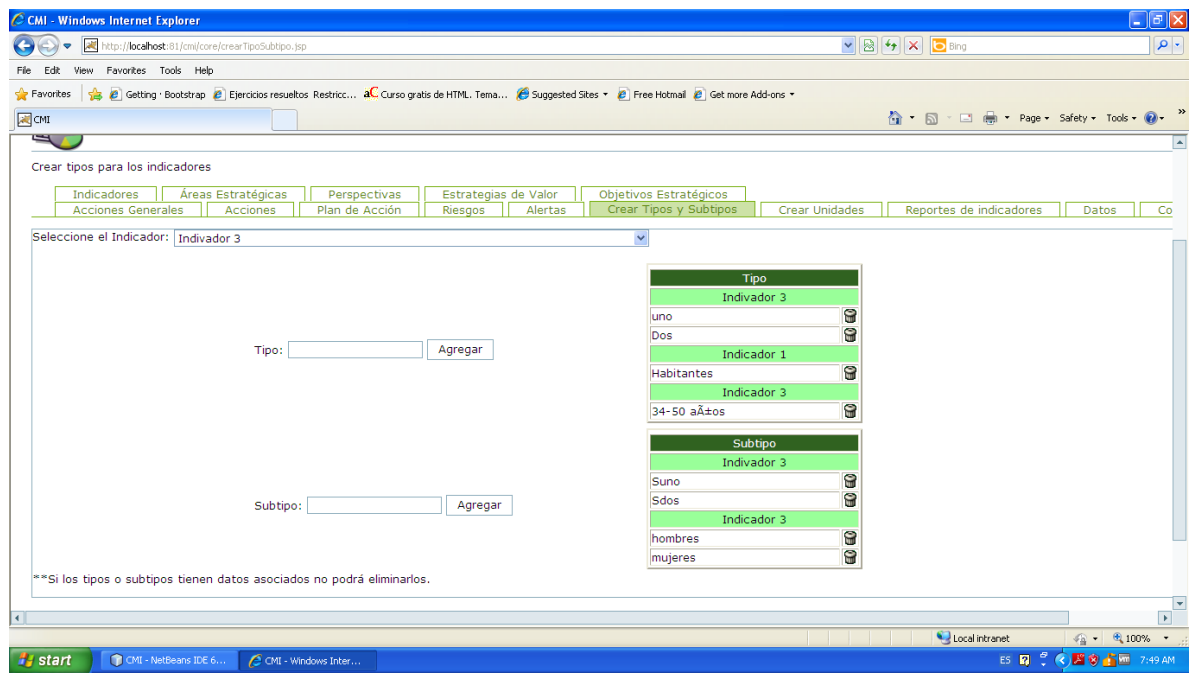

Interfaz para crear clases y subclases en la aplicación. En la misma ventana se puede insertar clases y subclases.

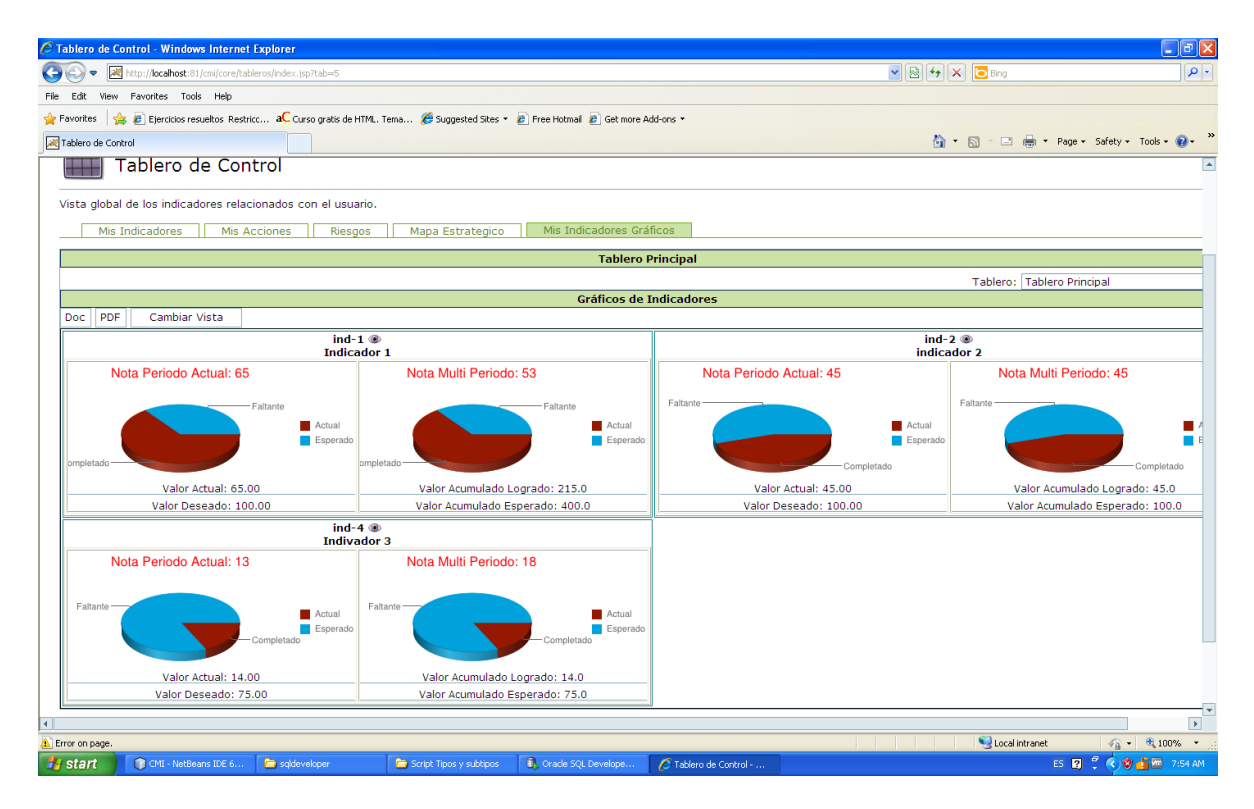

Nueva visualización de los datos de un indicador, donde se representa la nota periodo actual, valor deseado, valor actual, nota multiperiodo valor acumulado logrado y esperado. Anteriormente se usaba una visualización de datos por gráficos analógicos, que también quedó disponible.

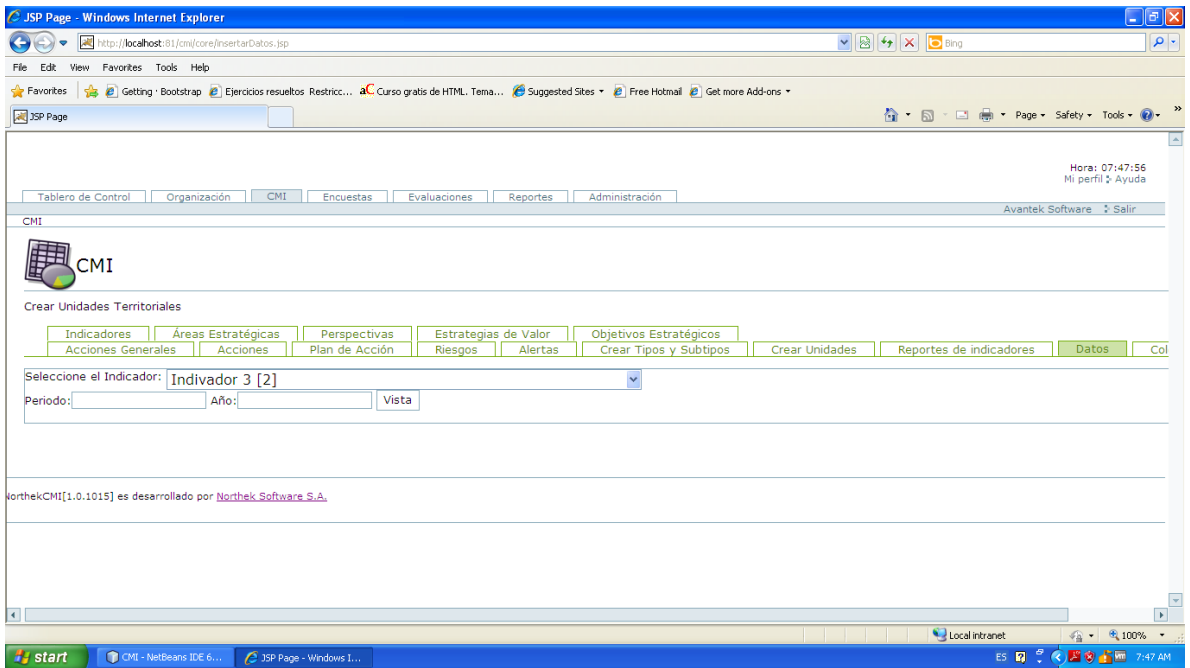

Selección de datos para cargar los datos con la información que se desea, se parte de la selección de un indicador, de un periodo valido (entre el rango que muestra entre corchetes) y un año, para crear la tabla de inserción de datos.

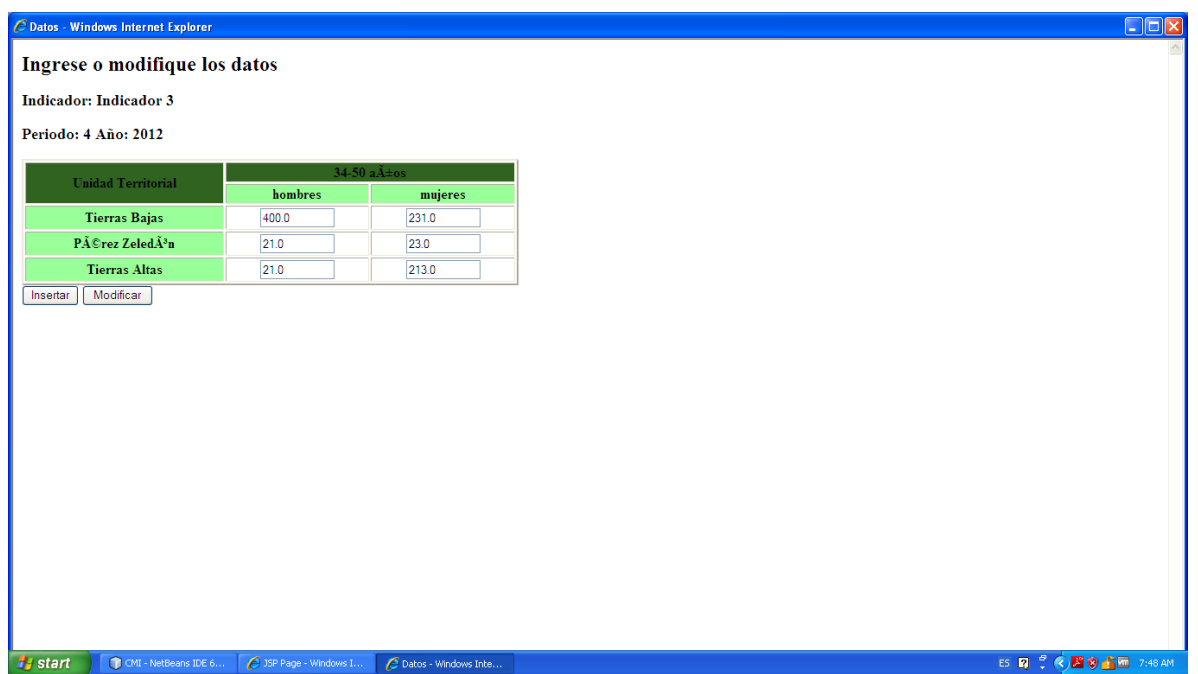

Tabla de inserción de los datos, es una tabla dinámica que aplica en cada uno de las clases y subclases y los territorios. Cambiará según cada uno de los indicadores, y sus respectivas asociaciones.

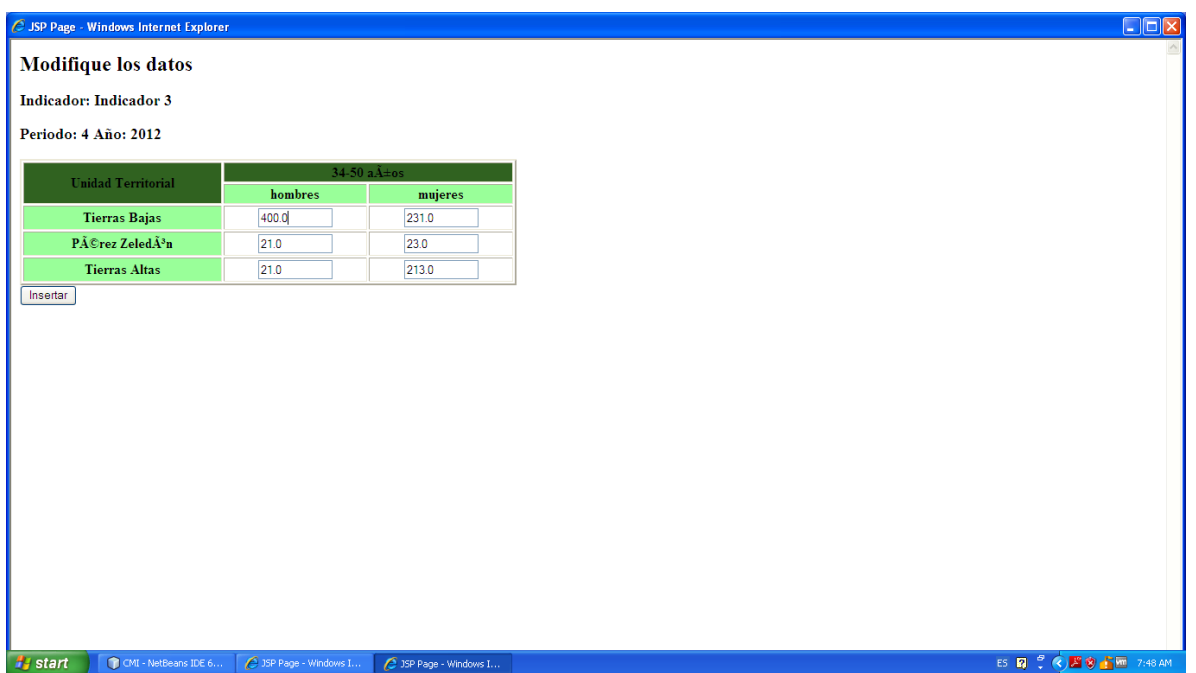

Tabla similar a la anterior, donde se puede modificar los datos que ya se han insertado, en un respectivo indicador, al igual que la anterior, es de manera dinámica, es decir se crea de clases, subclases y unidades territoriales.

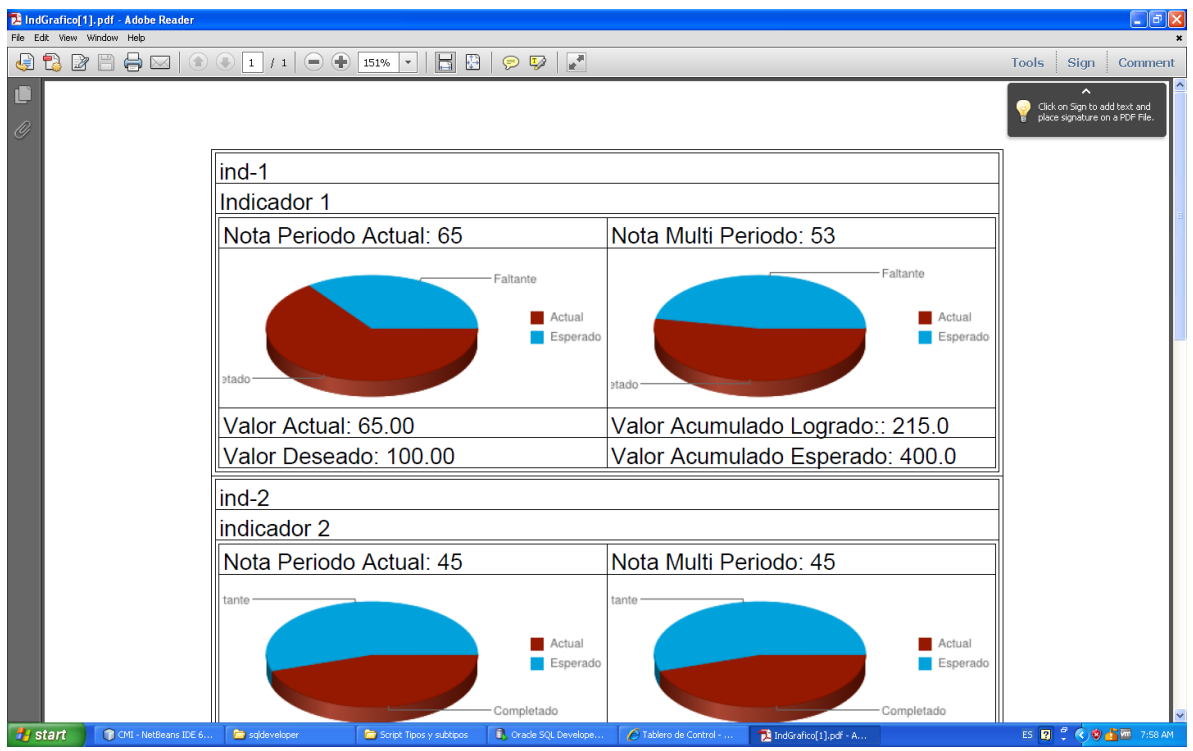

No es en sí una venta de la aplicación. Es un reporte que está creando en formato PDF a petición del cliente. El reporte muestra la visualización de los gráficos. Puede cambiar este formato.

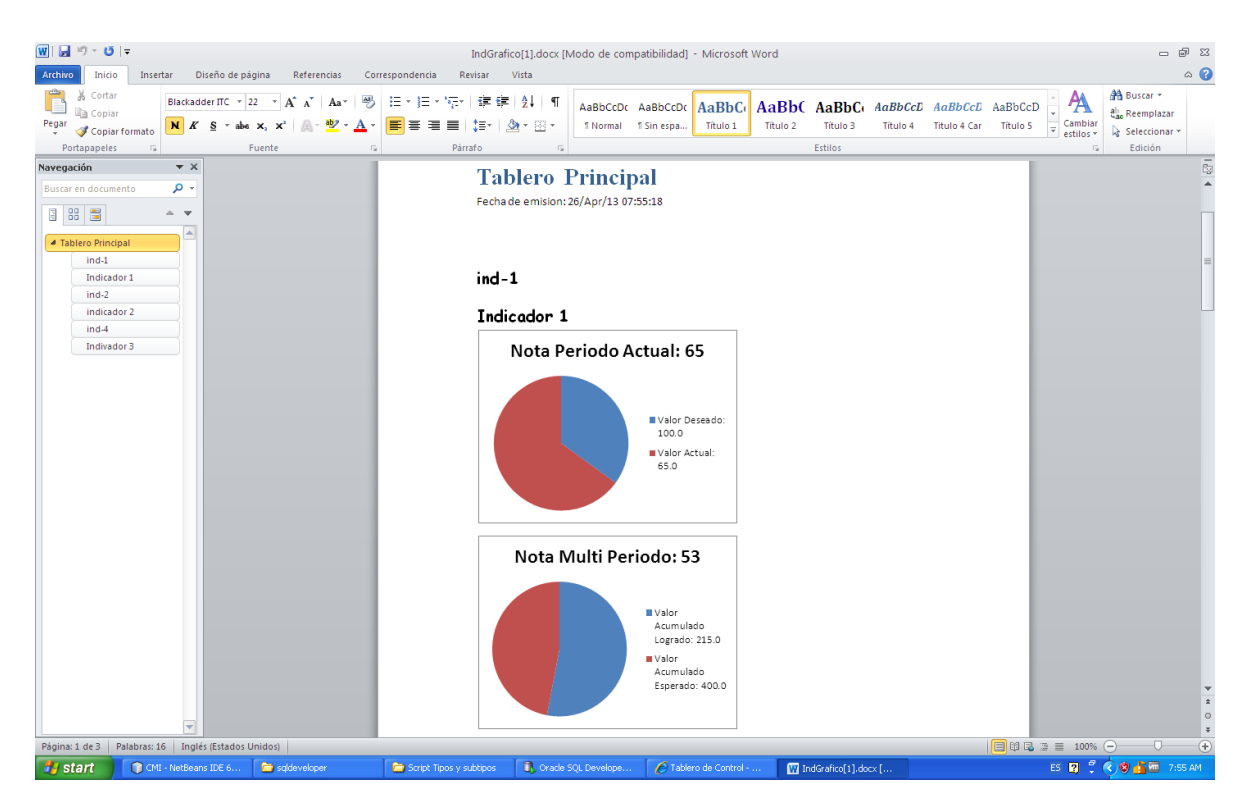

Análogamente a la anterior, es un tipo de reporte bastante similar a la anterior solo que pensado para la edición de los datos, por lo tanto no lleva el mismo formato de salida que el anterior, pues la librería no lo permite.

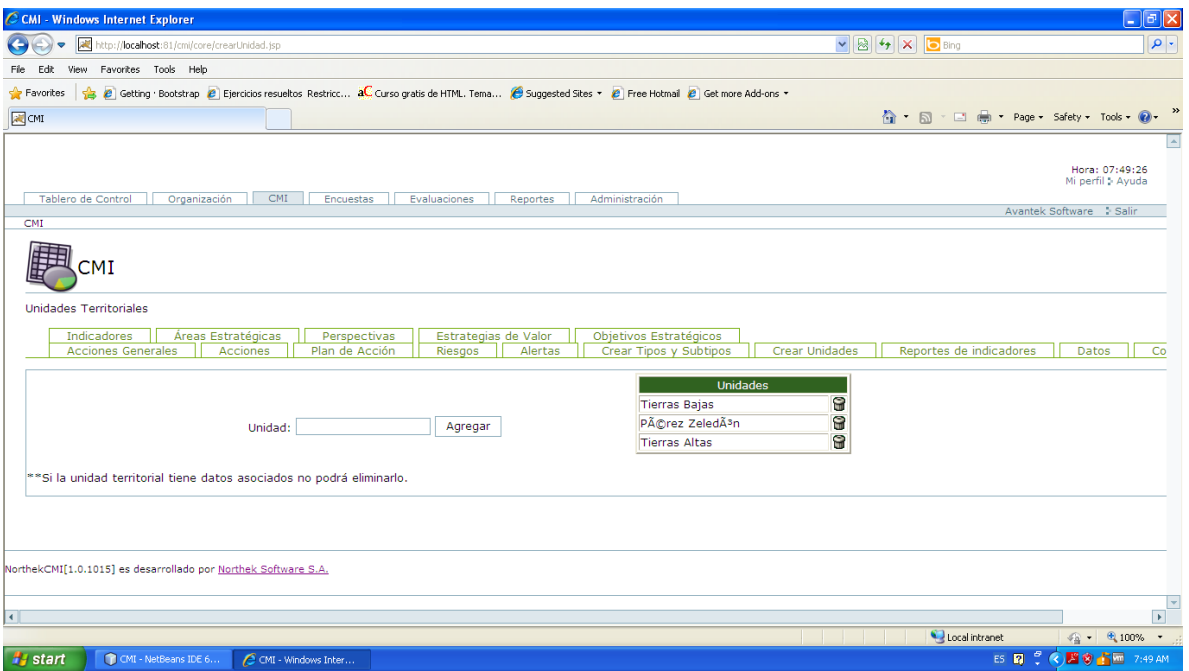

Crea una unidad territorial, para la nueva representación de datos, según se tenga el dato, sin embargo, es importante destacar que estas unidades son para todos los indicadores.

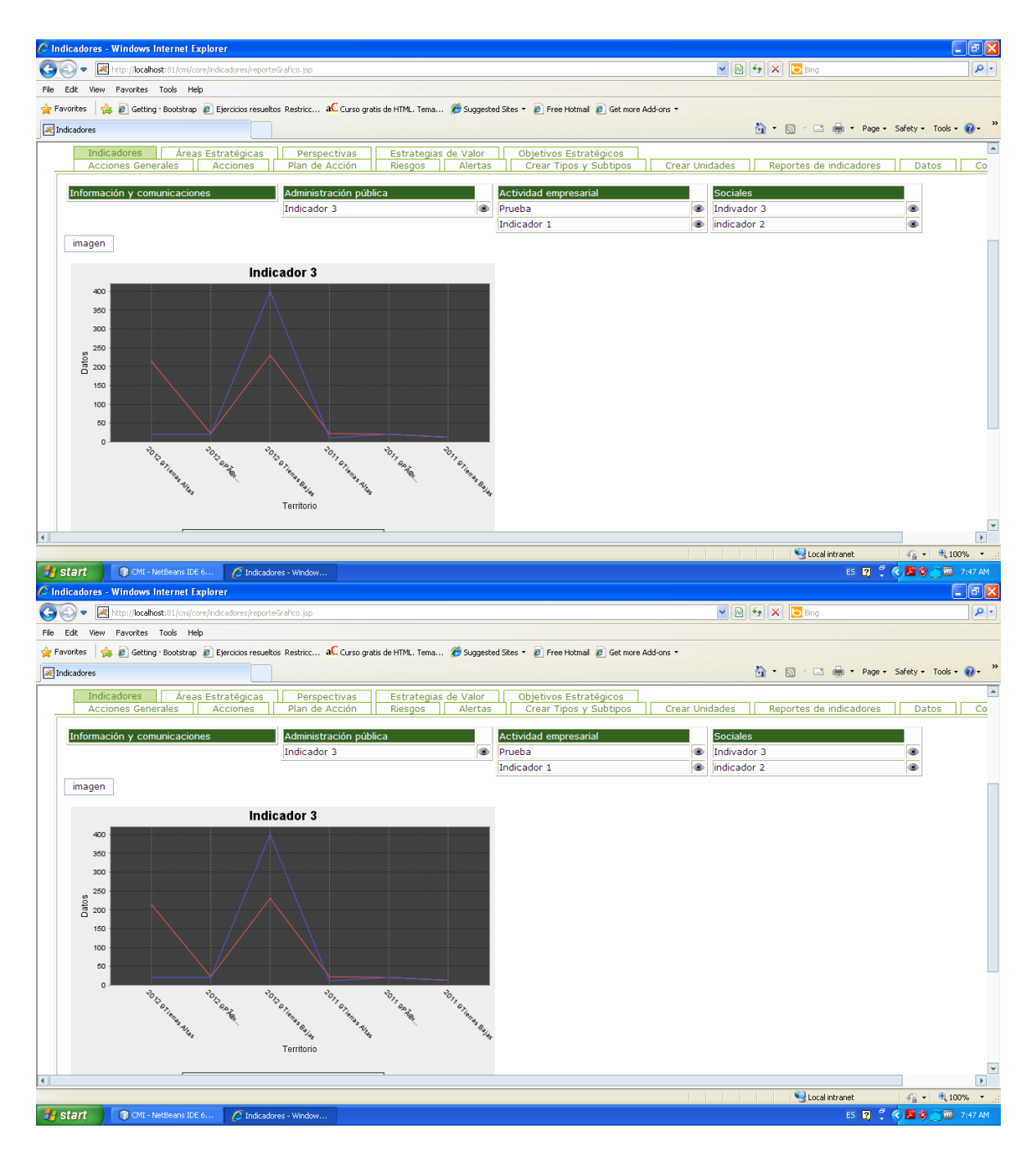

Pre-visualización del grafico de un indicador que se ha seleccionado de lo que están en la base de datos.

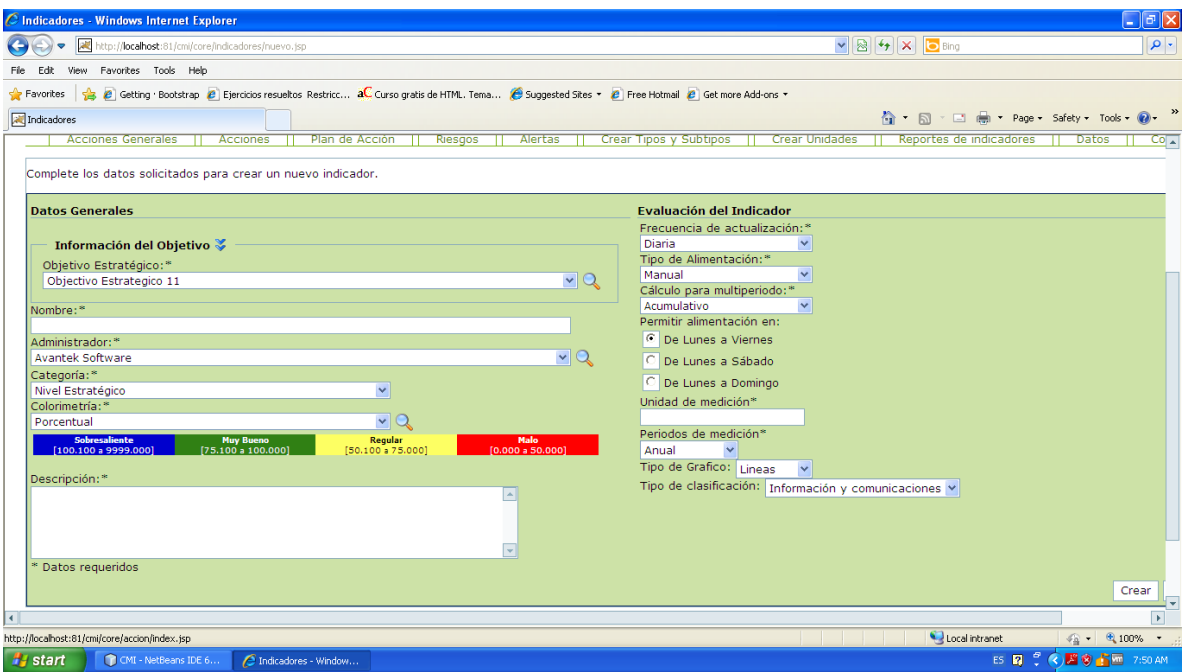

La inserción de los nuevos indicadores ha sido variada un poco, para lograr crear los gráficos con sus características.

## <span id="page-22-0"></span>**Diseño de base de datos.**

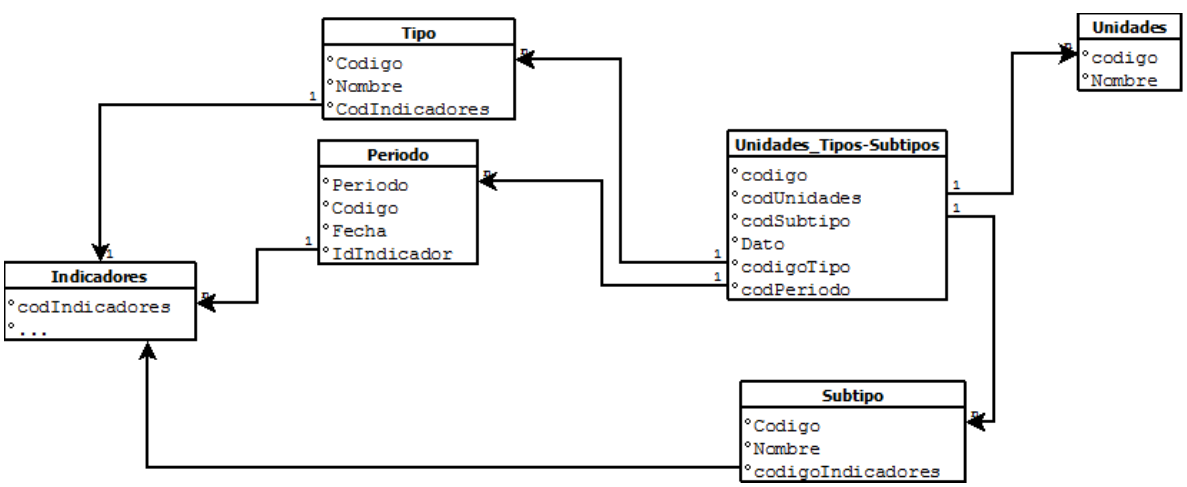

#### <span id="page-23-0"></span>**Conclusiones y comentarios.**

Se puede decir que el proyecto, por principio no ha finalizado, pero que se ve u n poco improbable el que se logre terminar con éxito todo el desarrollo que se ha planteado, pues el tiempo esta casi agotado, y los objetivos planteados se volvieron un poco altos, pues se presentaron una serie de inconvenientes a través de la práctica.

Básicamente podríamos señalar los problemas tenidos a nivel técnico:

- Problemas con el equipo que se usa, pues en un principio era muy obsoleto y no soportaba la aplicación (que se encontraba en una máquina virtual).
- Problemas de la conexión a la red, por parte del ordenador y problemas propios de la red (en menor medida), y la aplicación en ciertos módulos es indispensable.
- Poca (o nula) documentación de la aplicación que estaba realizada.
- **\*** Falta de diagrama de base de datos.
- Carencia de ayuda técnica, pues no había nadie que conociera realmente la aplicación.
- Objetivos planteados muy difíciles de realizar con el lenguaje y los recursos asignados.

Por otro lado, sobre los productos esperados, los productos a entregar son:

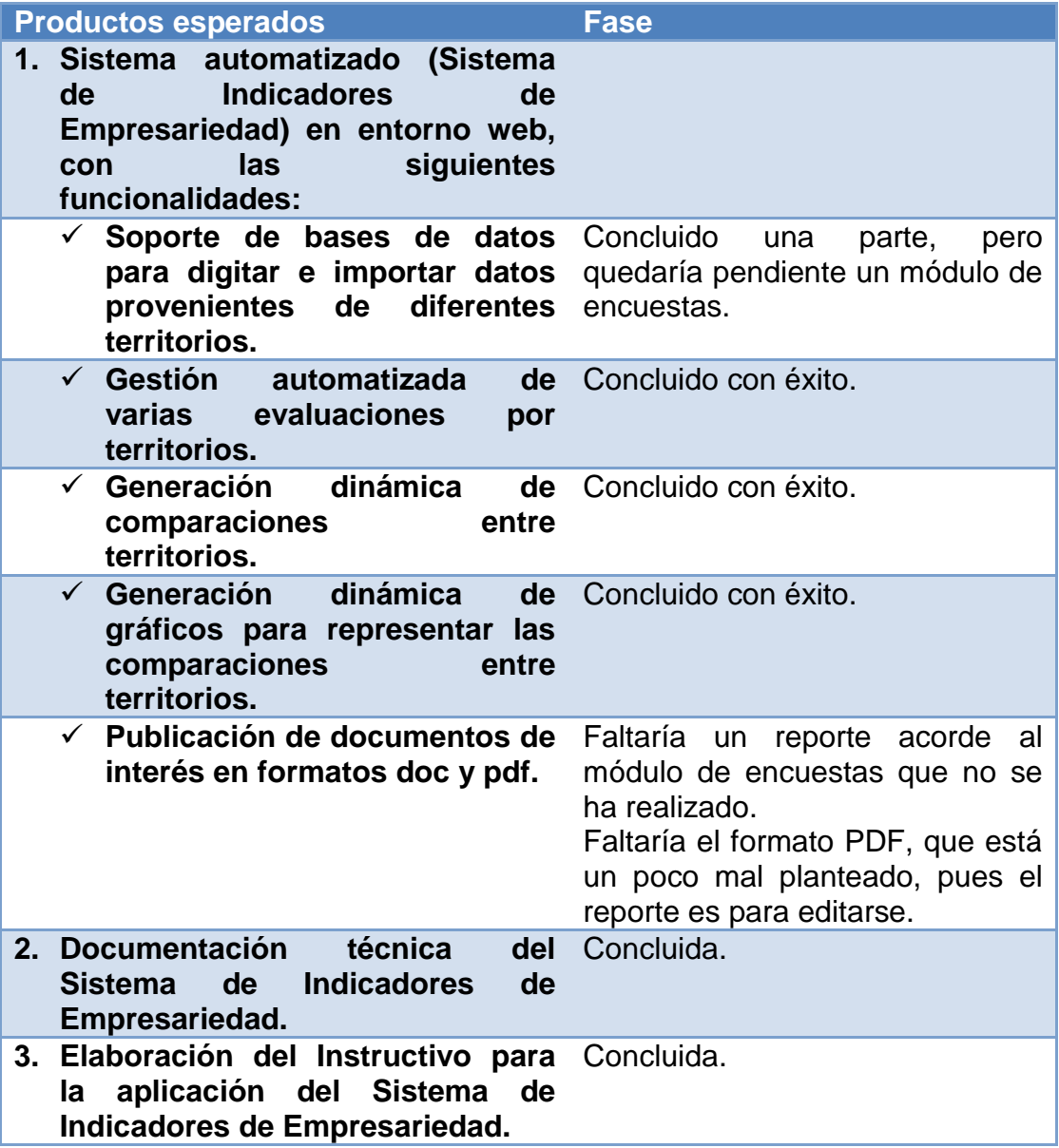

#### <span id="page-25-0"></span>**Justificación:**

Realmente no hay una justificación independiente por el cual no se ha podido concluir exitosamente una parte del objetivo o de la solución, sino que ha sido una serie de problemas que se han venido presentando desde el principio. Se podría atribuir a los siguientes factores la no solución de las partes faltantes:

- $\checkmark$  Problemas con el equipo y con el internet.
- $\checkmark$  Documentación inexistente.
- $\checkmark$  Falta de apoyo técnico (pues no había ningún desarrollador de la aplicación)

Básicamente estos 3 motivos dieron al traste con bastantes horas de trabajo.

#### <span id="page-25-1"></span>**Mejoras:**

Entre las mejoras que se pueden realizar están:

- $\checkmark$  Permitir la comparación filtrada por periodos, territorios, y demás específicamente en los gráficos.
- Crear graficas dinámicas con alguna librería de javascript (pero desgraciadamente no se pudo encontrar ninguna que sea libre).
- $\checkmark$  Mejorar el aspecto visual de la aplicación.
- $\checkmark$  Terminar lo que quedó pendiente del módulo de encuestas.
- Generar un reporte más detallado.
- $\checkmark$  Generar un reporte de las encuestas.
- $\checkmark$  Mejorar la seguridad en la aplicación.
- $\checkmark$  Realizar una documentación exhaustiva de toda la aplicación.
- <span id="page-25-2"></span> $\checkmark$  Migrar a un servidor un poco más moderno que el apache Tomcat 5.5.

## **Experiencias:**

En lo referente a las experiencias, se puede decir que hay un cambio bastante grande, por un lado, el compromiso que se tiene para con el proyecto varia de un proyecto programado, que no se ve la necesidad de terminarlo para usarse, sino, que tiene que pensarse para seguirse usando.

Por otro lado, el uso de licencias que es algo que durante el tiempo de estudio se obvia. El entrar en un desarrollo a mayor escala es mayor la complicación y la complejidad del trabajo.